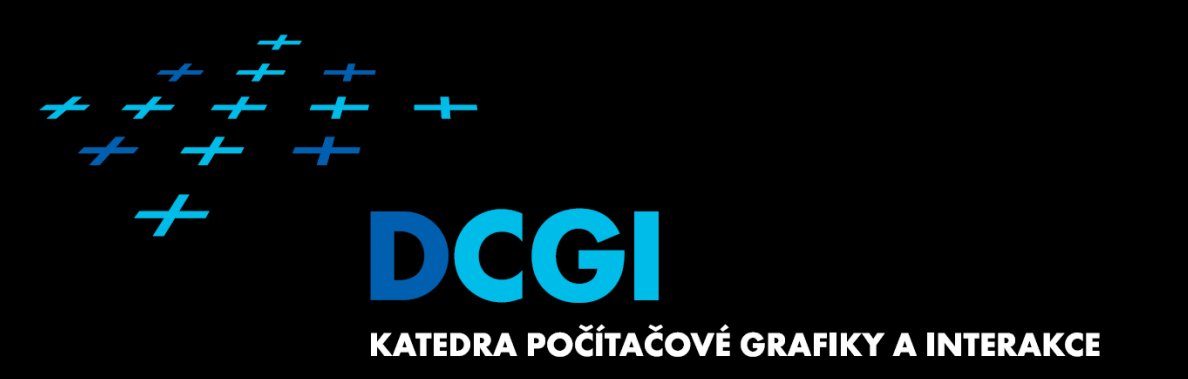

#### **MODERN ALGORITHMS (not only in computational geometry)**

#### **PETR FELKEL**

**FEL CTU PRAGUEfelkel@fel.cvut.cz https://cw.felk.cvut.cz/doku.php/courses/a4m39vg/start**

**Based on [Kolingerova], [Brönnimann], and [Muthukrishnan]** 

**Version from 19.12.2019**

# **Modern algorithms**

- 1. Computational geometry today
- 2. Space efficient algorithms (In-place / in situ algorithms)
- 3. Data stream algorithms
- 4. Randomized algorithms

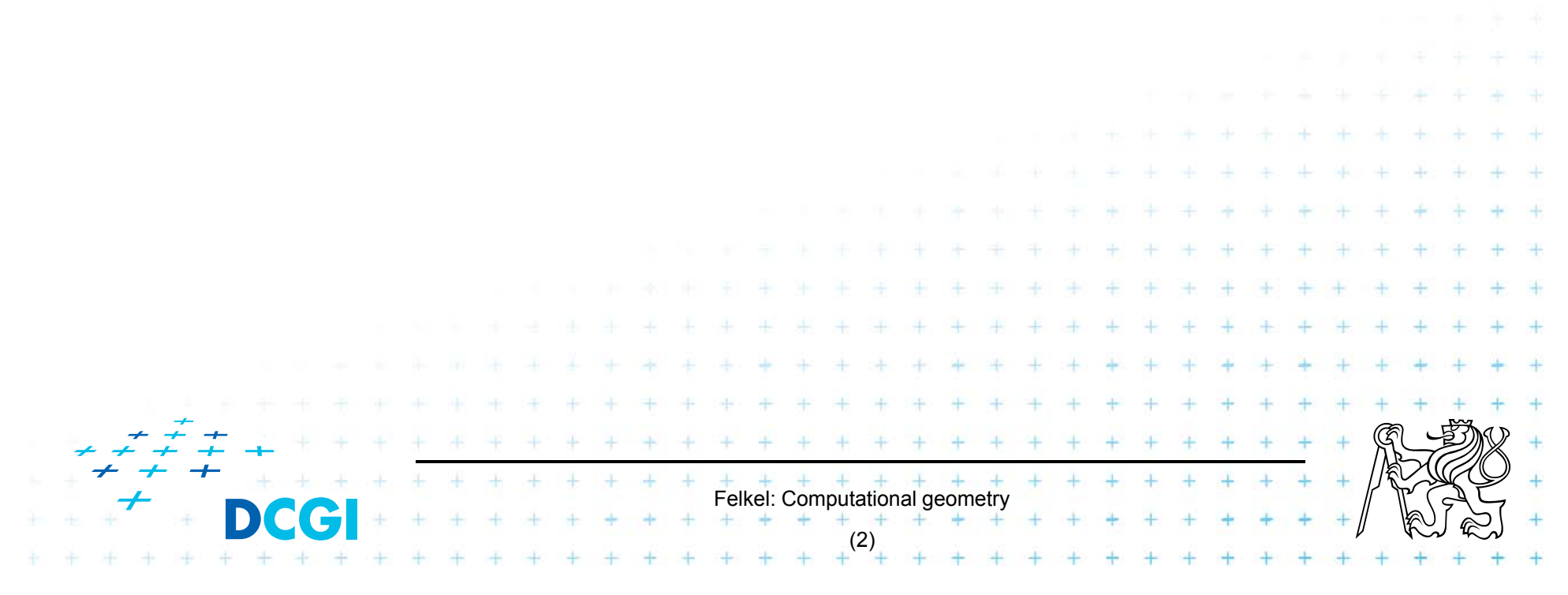

### **Computational geometry today**

- F Popular: beauty as discipline, wide applicability
- F Started in 2D with linear objects (points, lines,…), now 3D and nD, hyperplanes, curved objects,…
- П Shift from purely mathematical approach and asymptotical optimality ignoring singular cases
- $\Box$  to practical algorithms, simpler data structures and robustness => algorithms and data structures provable efficient in realistic situations (application dependent)

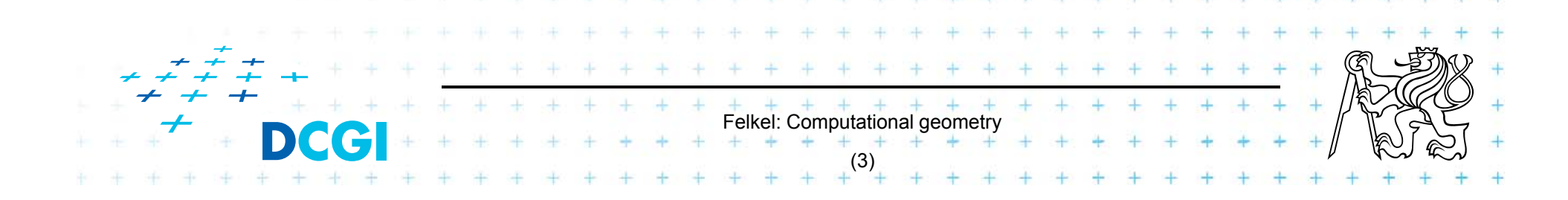

# **Space efficient algorithms**

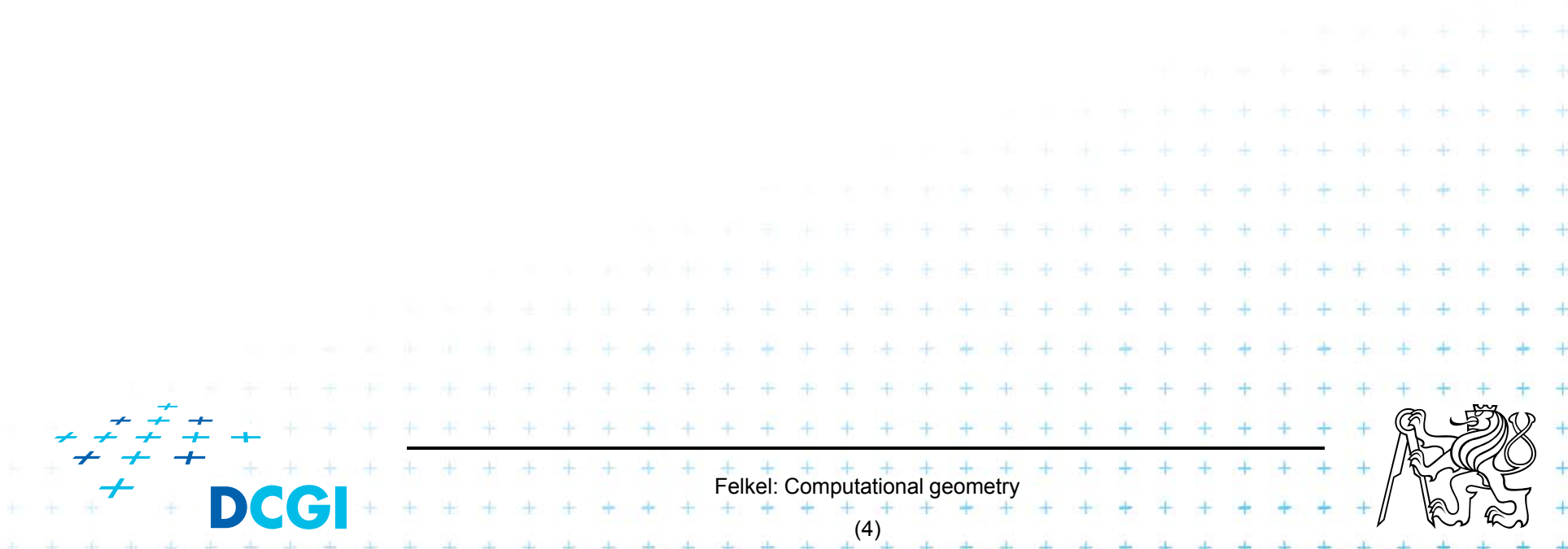

#### **Space efficient algorithms**

- F output is in the same location as the input and
- F need only a small amount of additionally memory
	- *in-place* O(1) extra storage sometimes including O(*log n)* bits for indices
	- *in situ* O(*log n*) extra storage

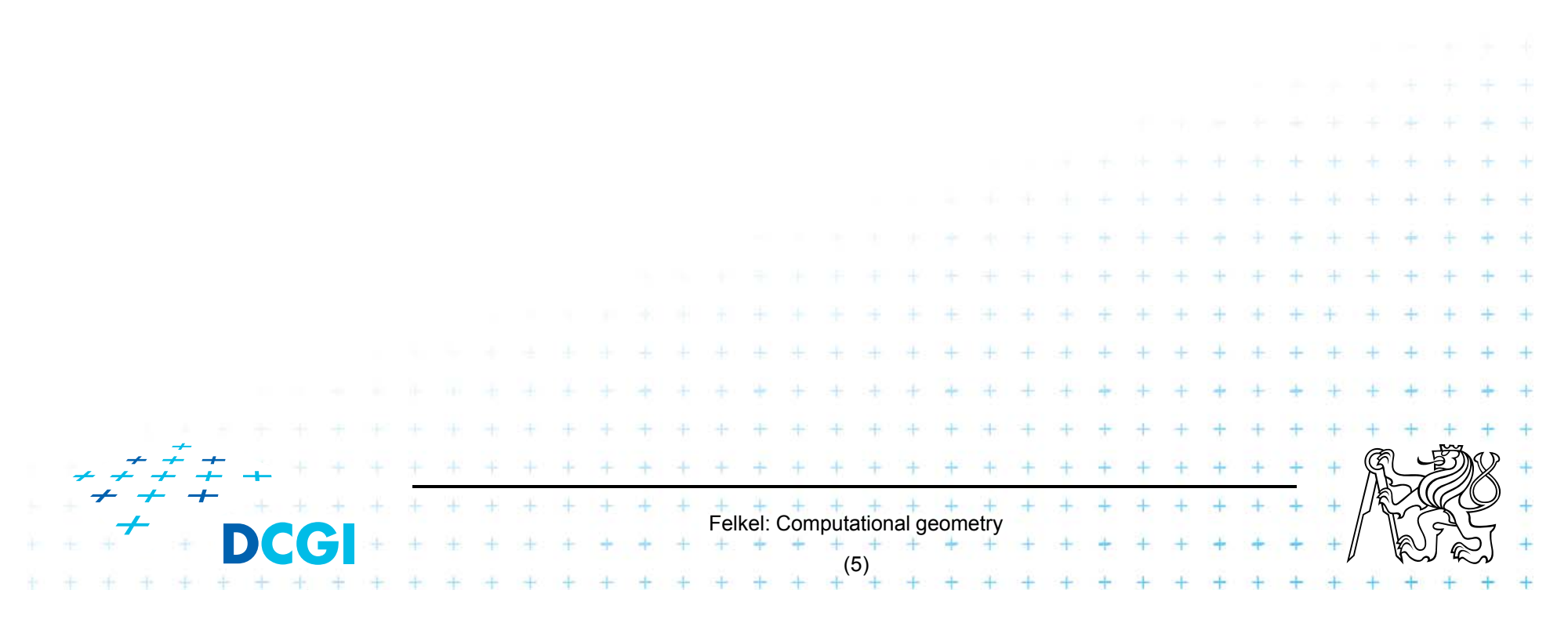

#### **Space efficient algorithms - practical advantages**

- F Allow for processing larger data sets
	- Algorithms with separate input and output need space for 2n points to store – O(*n*) extra space
	- Space efficient algs. O(1) or O(log *n*) extra space
- $\Box$  Greater locality of reference
	- –- Practical for modern HW with memory hierarchies (e.g., registers – ram on chip (caches) – main RAM, disk latency, network latency)
- П Less prone to failure
	- no allocation of large amounts of memory, which can fail at run time

 $+$   $+$   $+$   $+$   $+$   $+$   $+$ <br>Felkel: Computational geometry

(6)

- good for mission critical applications
- × ess memory => faster program

#### **Ex: String reverse**

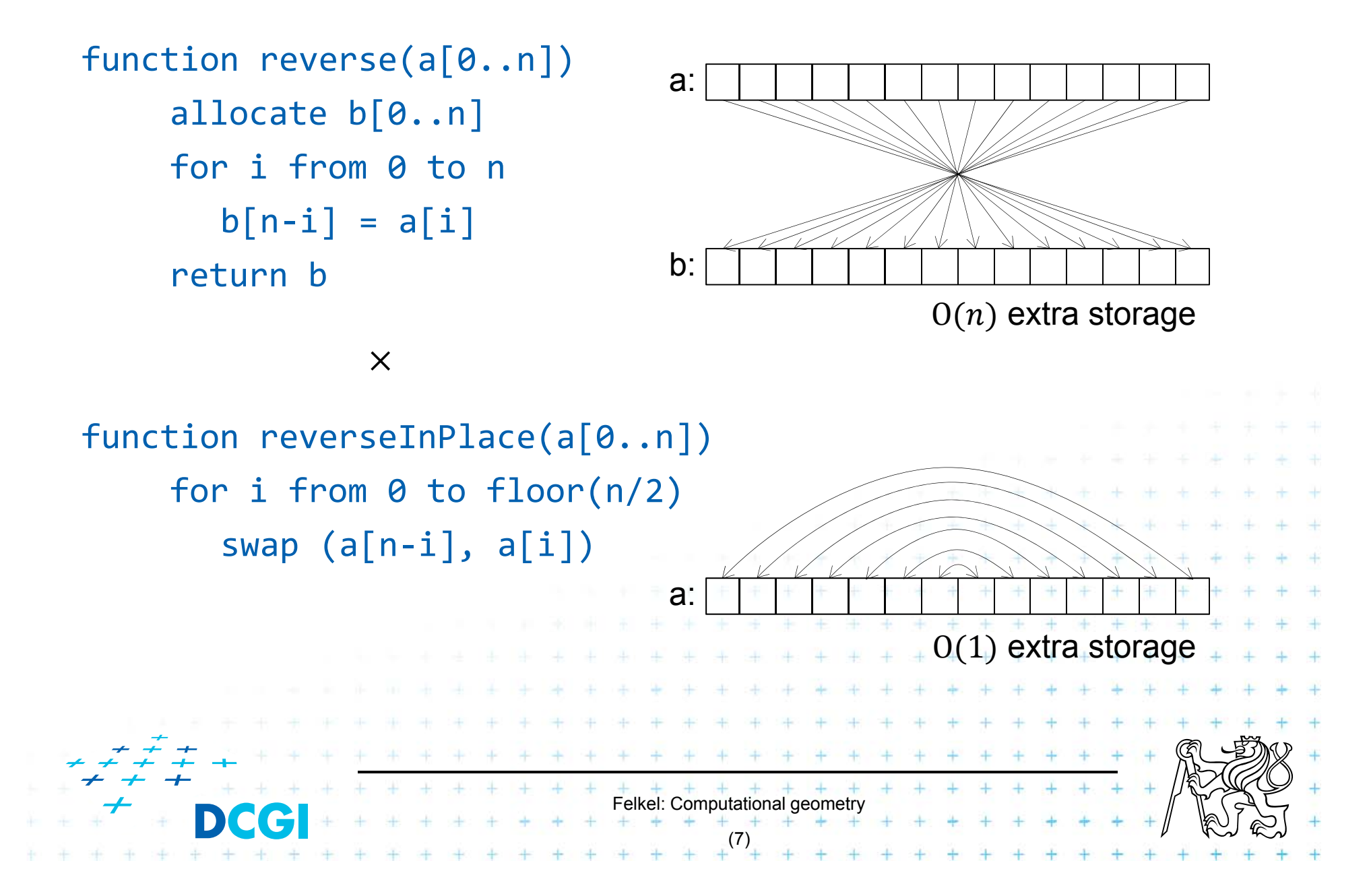

- F In array – continuous block in memory
	- – $-$  n<sup>th</sup> element in  $O(1)$  time
	- –- Select sort, insert sort ... in-place,

 $O(1)$  additional memory,  $O(n^2)$  time

- Heapsort in-place,  $O(1)$  add. memory,  $O(n \log n)$  time
- $-$  Quicksort in-situ,  $O(\log n)$  add. memory for recursion
- $-$  Mergesort not in-place, not in-situ,  $O(n)$  add. memory
- $\Box$  In list – linked lists in dynamical memory
	- $-$  n<sup>th</sup> element in  $O(n)$  time
	- $-$  Mergesort –in-situ,  $O(\log n)$  add. memory,  $O(n\log n)$  time

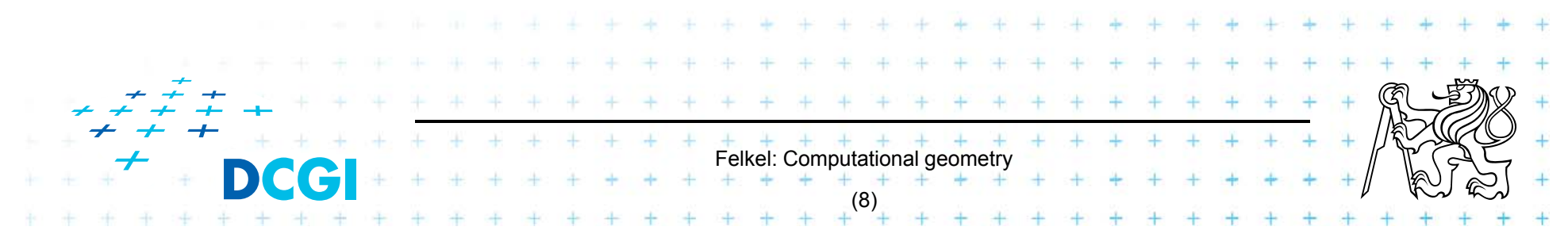

## **Graham in-place algorithm principle**

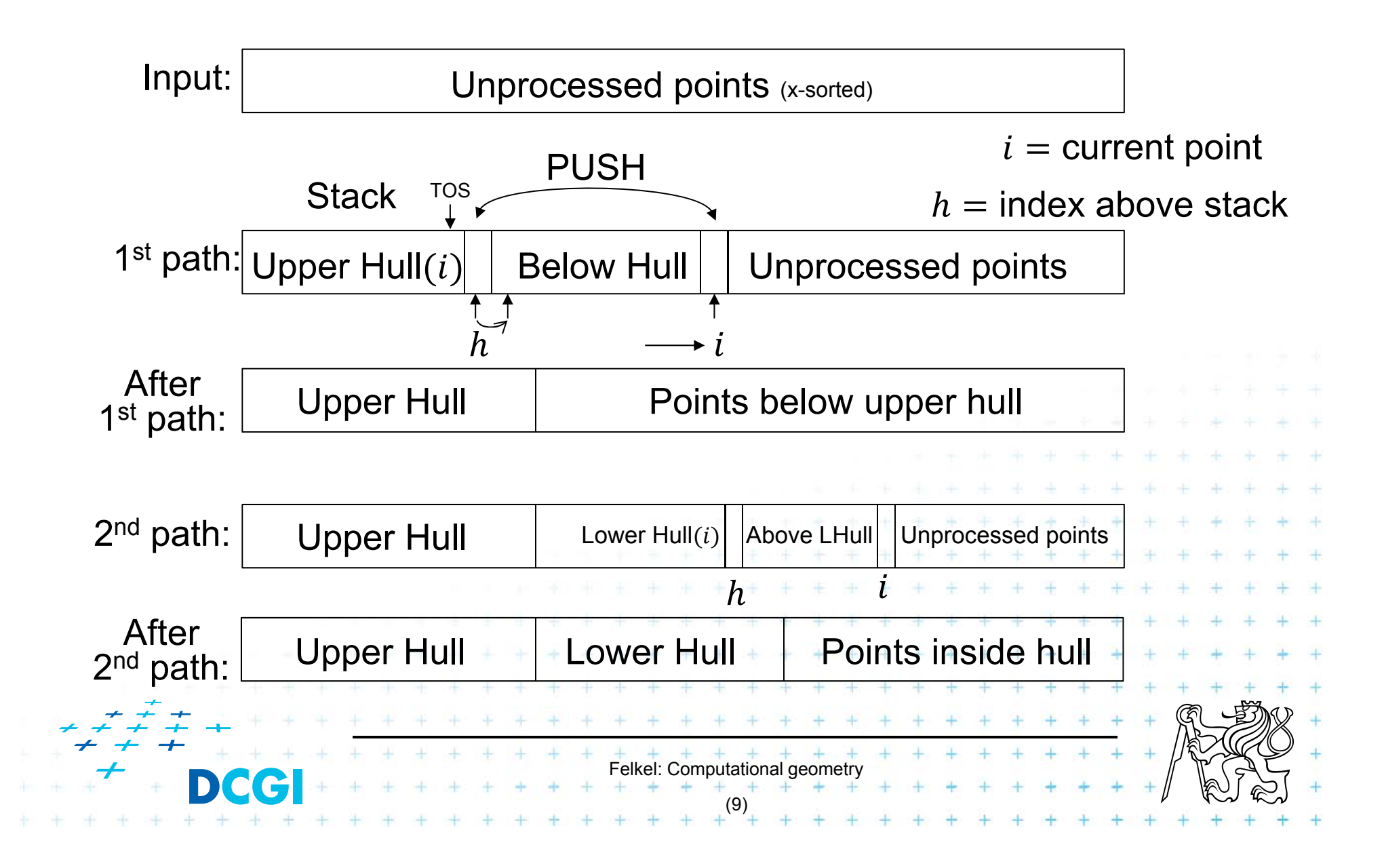

#### **Graham in-place algorithm**  $S+0$

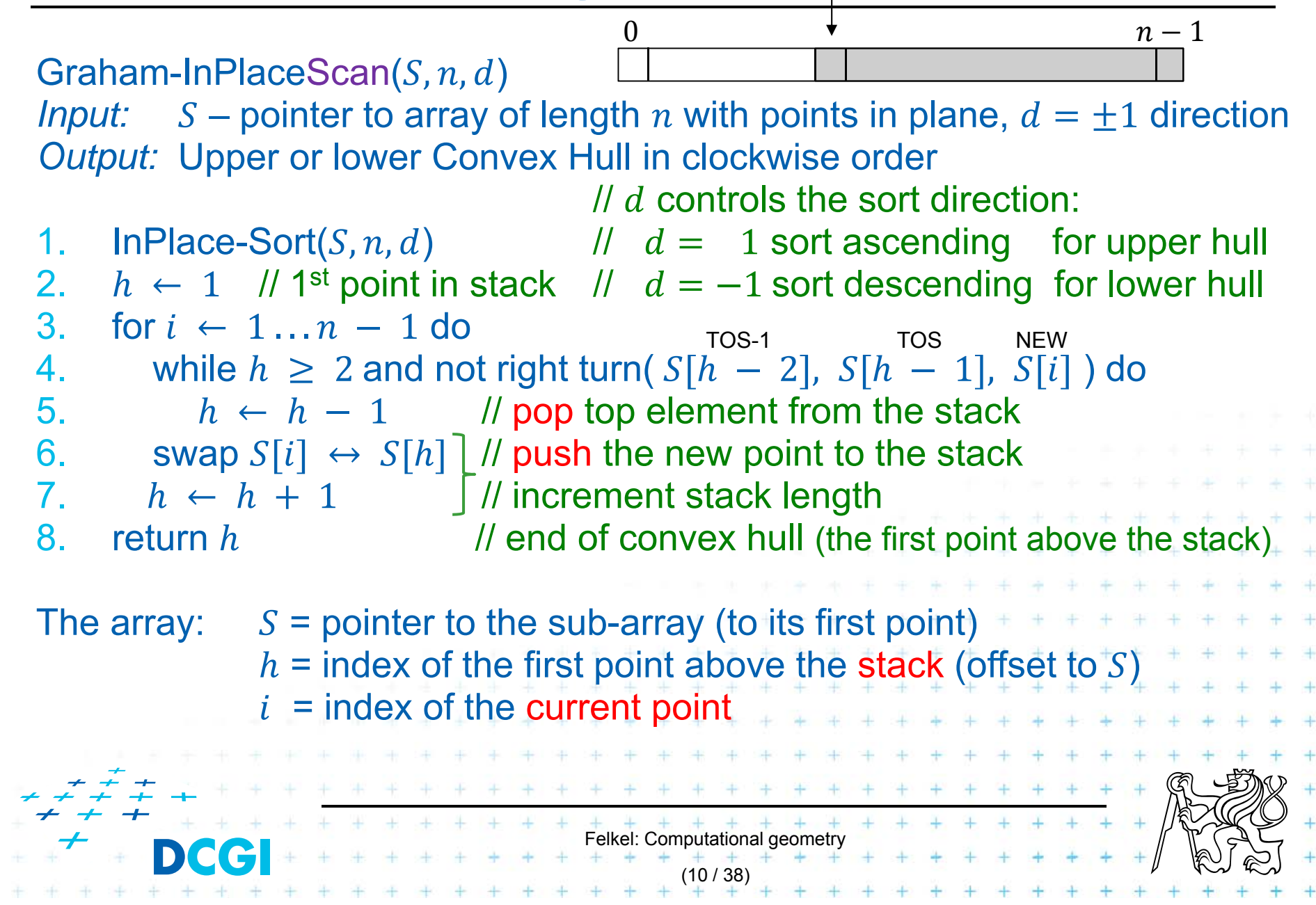

### **Graham in-place algorithm**

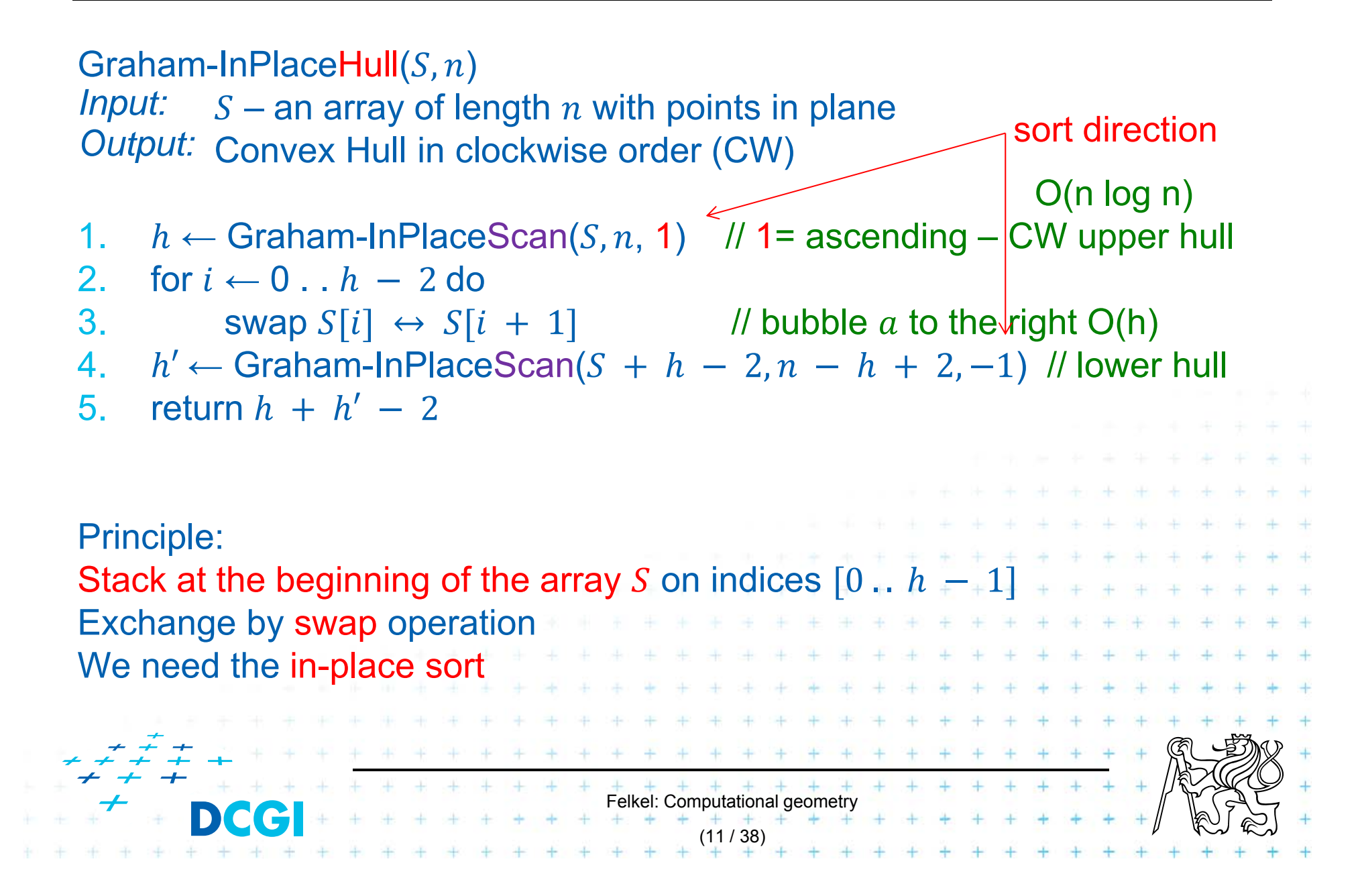

#### **Graham in-place algorithm**

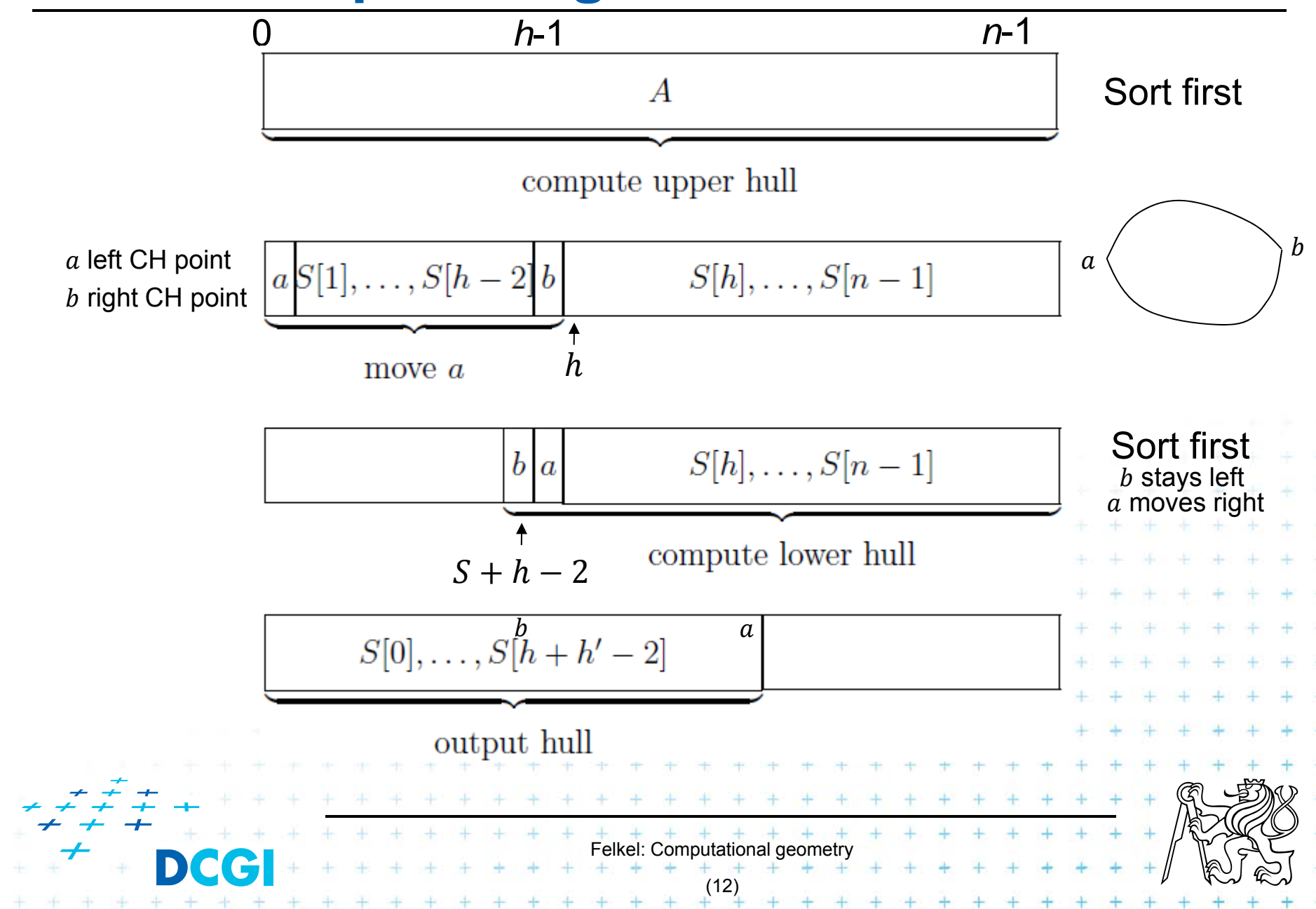

### **Optimized Graham in-place algorithm**

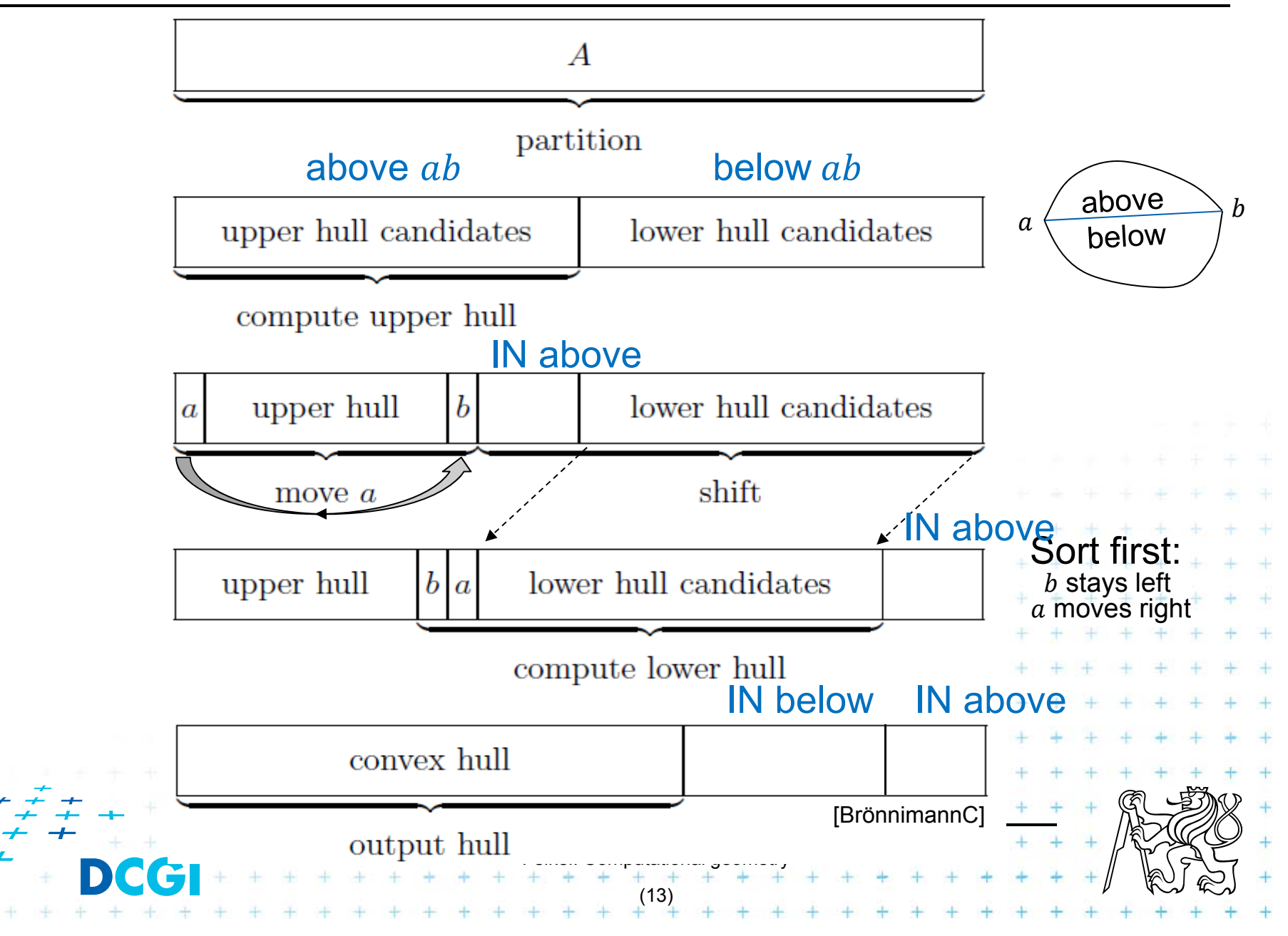

# **Data stream algorithms**

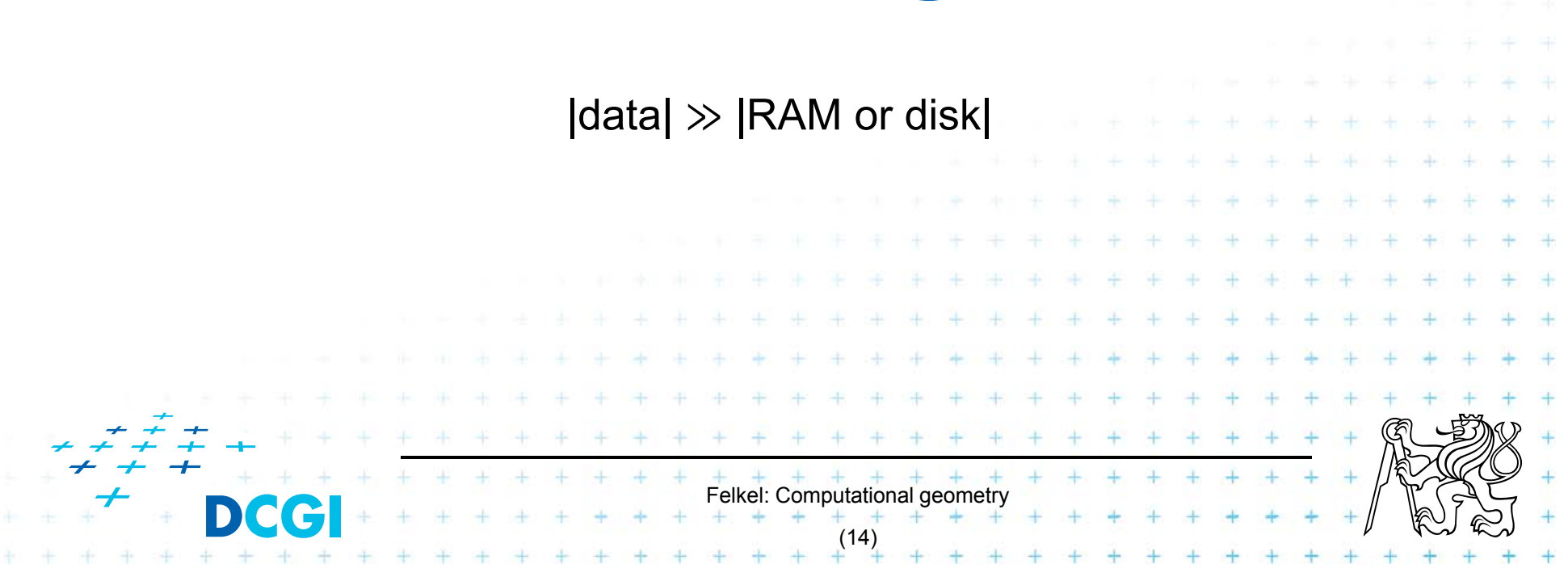

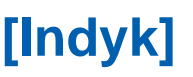

#### F Data stream = a massive sequence of data

–Too large to store (on disk, memory, cache,…)

#### $\Box$ **Examples**

- Network traffic
- –Database transactions
- Sensor networks
- –Satellite data feeds

#### × Approaches

…

–

- –Ignore it (CERN ignores 9/10 of the data)
- –Develop algorithms for dealing with such data

Felkel: Computational geometry

(15)

### **Motivation example** *[Muthukrishnan]*

Paul presents numbers  $x = \{1...n\}$  in random order, one number missing

**EXTE: Carole must determine the missing number** but has only  $O(\log n)$  bits of memory

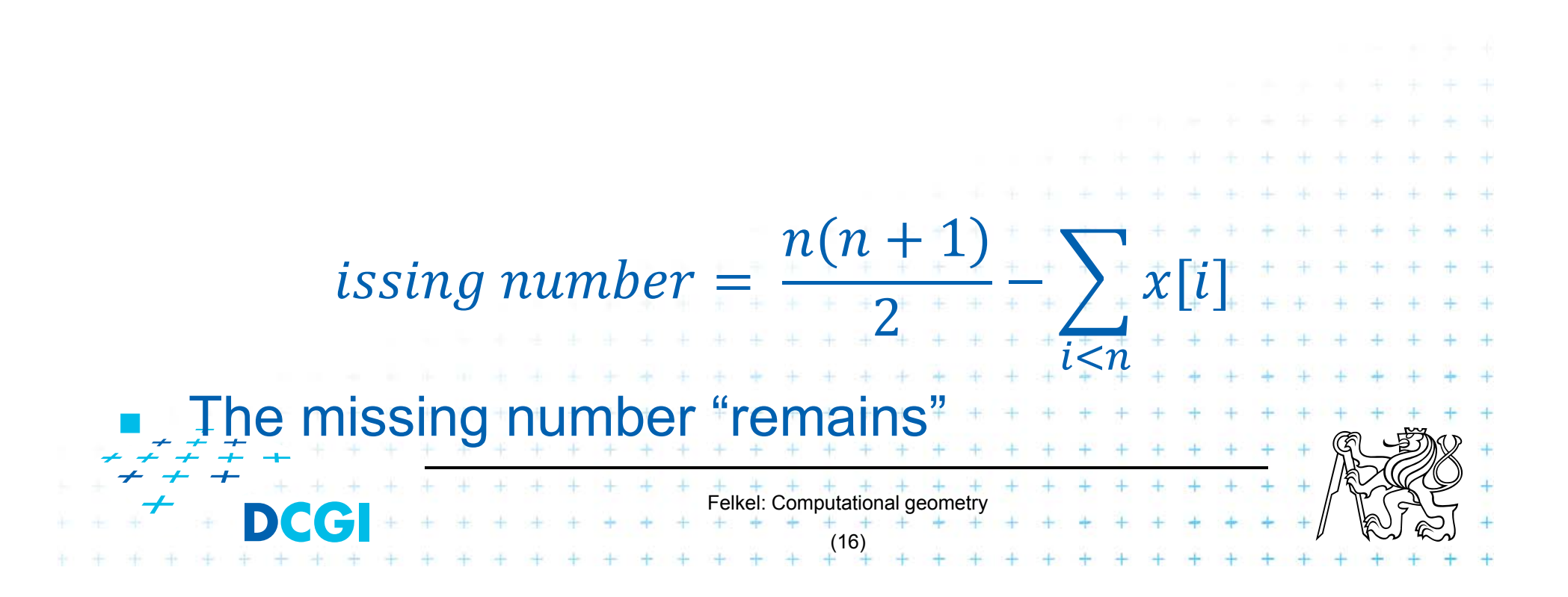

### **Motivation example** *[Muthukrishnan]*

Paul presents numbers  $x = \{1...n\}$  in random order, one number missing

**EXTE: Carole must determine the missing number** but has only  $O(\log n)$  bits of memory

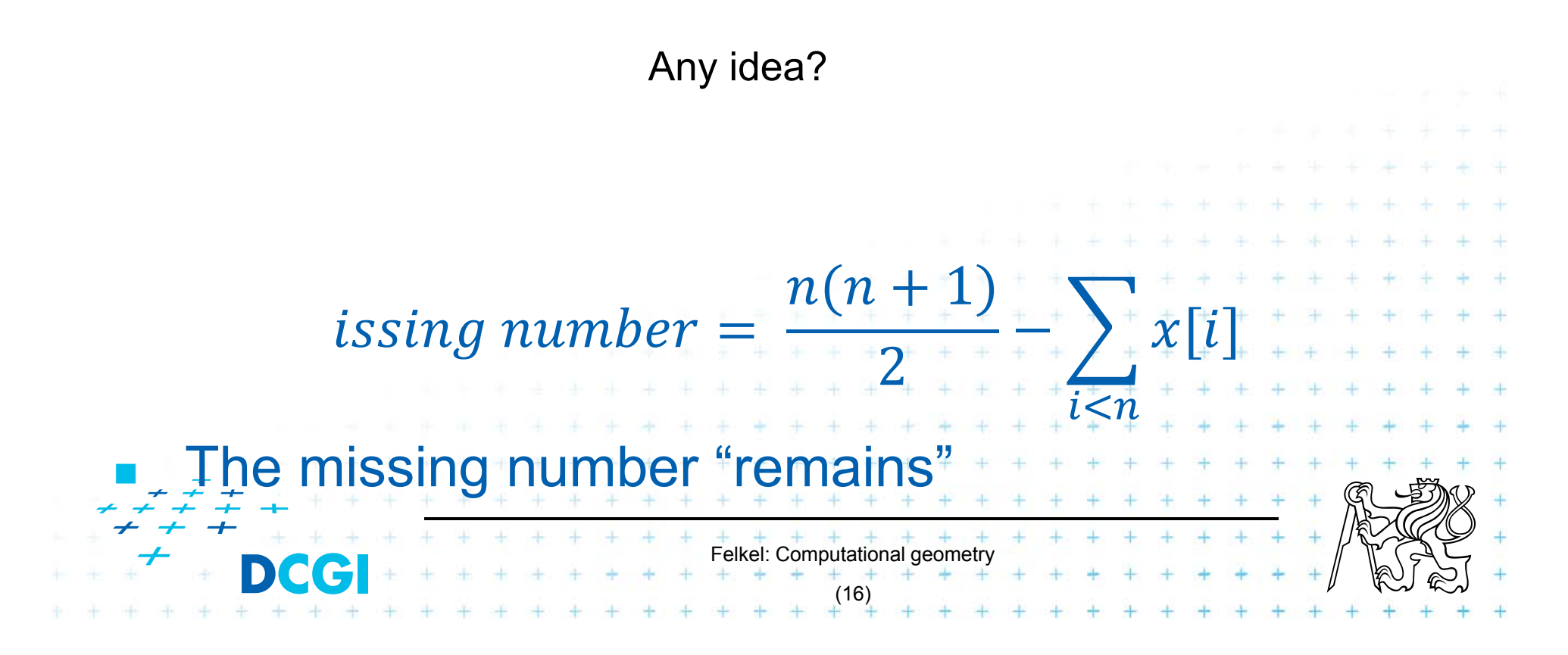

F

- $= n(n+1) 2 nn(nn+$  $(n+1)$  2 – i<n x[i] ii<nn i<n x[i] i<n x[i] xx[ii] i  $\langle n x[i]$
- *Paul* presents numbers  $x = \{1...n\}$  in random order, one number missing
- **Carole must determine the missing number** but has only  $O(\log n)$  bits of memory

 $T$ <sup>The missing number "remains"</sup>

 $\Box$  Compute the sum of the numbers and subtracts the incoming numbers one by one.

(16)

#### **Motivation example** *[Muthukrishnan]*

 $\Box$ 

#### And two missing numbers *i, j* ?

#### and sum of squares s'

![](_page_18_Figure_4.jpeg)

![](_page_19_Figure_2.jpeg)

#### **Basic data stream model features**

- F **Single pass over the data:**  $a_1, a_2, ...$ ,  $a_n$ 
	- – $-$  Typically  $n$  is known
- $\overline{\phantom{a}}$ **Bounded storage (typically**  $n^{\alpha}$  **or**  $\log^c n$  **or only c)** 
	- – Units of storage: bits, words, or elements (such as points, nodes/edges, …)
	- Impossible to store the complete data
- $\Box$  Fast processing time per element
	- Randomness is OK (in fact, almost necessary)
	- Often sub-linear time for the whole data (skip some)

Felkel: Computational geometry

(18)

Often approximation of the result

#### **Data stream models classification**

- F **IDED** Input stream  $a_1, a_2, ..., a_n$ 
	- – $-$  arrives sequentially, item by item
	- – $-$  describes an underlying signal  $A$ , signal is a 1D function A:  $[1..N] \rightarrow R$
- $\mathbf{r}$ Models differ on how the input  $a_i$ 's describe the signal  $A$  for increasing  $i$ (in increasing order of generality):
	- a) Time series model  $\,$   $a_i$  equals to signal  $A[i]$
	- b) Cash register model-  $a^{\vphantom{\dagger}}_i$  are increments to  $A[j]$ ,  $\,I^{\vphantom{\dagger}}_i\,>\,0$
	- c) Turnstile model  $-a_i$  are updates to  $A[j], U_i \in R$

![](_page_21_Picture_8.jpeg)

### **a) Time series model (** *časová řada* **)**

![](_page_22_Figure_1.jpeg)

- $\mathcal{L}_{\mathcal{A}}$ Stream elements  $a_i$  are equal to  $(a_i)$ 's are samples of the signal)
- П **a**  $a_i$ 's appear in increasing order of  $i$  (*i*~time)

#### $\Box$ **Applications**

П Observation of the traffic on IP address each 5 minutes

 $\mathcal{L}_{\mathcal{A}}$ NASDAQ volume of trades per minute

![](_page_22_Picture_7.jpeg)

# **b) Cash register model (***pokladna* **)**

- F  $\blacksquare$  a<sub>i</sub> are increments to signal  $A[j]'$
- F Stream elements  $a_i = (j, I_i)$ ,  $I_i \geq 0$  to mean

 $I_i$ = Increment

(*i*~time, j~bucket)

$$
A_i[j] = A_{i-1}[j] + I_i
$$

where

- $A_i[j]$  is the state of the signal after seeing *i*-th item
- multiple  $a_i$  can increment given  $A[j]$  over time
- $\mathcal{L}_{\mathcal{A}}$  A most popular data stream model
	- IP addresses accessing web server (histogram)
	- Source IP addresses sending packets over a link

Felkel: Computational geometry

(21)

access many times, send many packets,…

![](_page_23_Picture_12.jpeg)

+ only

# **c) Turnstile model (***turniket***)**

- p.  $a^{\vphantom{\dagger}}_i$  are updates to signal  $A[j]'s$
- p. ■ Stream elements  $a_i = (j, U_i)$ ,  $U_i \in R$  to mean
	- $A_i[j] = A_{i-1}[j] + U_i$

where

- ( $i{\sim}$ time, j ${\sim}$ bucket, turnstile)
- $A_i$  is the state of the signal after seeing *i*-th item
- $\;{U}_i$  may be positive or negative
- multiple  $a_i$  can update given  $A[j]$  over time
- $\mathcal{L}_{\mathcal{A}}$  A most general data stream model
	- Passengers in NY subway arriving and departing

Felkel: Computational geometry

(22)

- Useful for completely dynamic tasks
- Hard to get reasonable solution in this model

![](_page_24_Picture_13.jpeg)

![](_page_24_Picture_14.jpeg)

 $U_i$ = Update

#### **c) Turnstile model variants (for completeness)**

- F strict turnstile model  $-A_i[j] \geq 0$  for all i Store (*sklad*)
	- $-$  The signal  $A$  never drops below zero
	- $-$  People can only exit via the turnstile they entered in
	- Databases delete only a record you inserted
	- $-$  Storage you can take items only if they are there
- $\Box$ **non-strict turnstile model** –  $A_i[j] < 0$  for some  $i$  Metro
	- Difference between two cash register streams
	- $(A_i[j] < 0 \dots$  negative amount of items for some  $i)$

Felkel: Computational geometry

(23)

### **Examples: Iceberg queries Examples:**

![](_page_26_Picture_1.jpeg)

 $\mathcal{L}_{\mathcal{A}}$ Identify all elements whose current frequency f exceeds given threshold  $s = 0.1\%$ 

![](_page_26_Figure_3.jpeg)

# **Ex: Iceberg queries – a) ordinary solution**

The ordinary solution (not data stream) in two passes

- 1. Pass identify frequencies (count the hashes)
	- a set of counters is maintained. Each incoming item is hashed onto a counter, which is incremented.
	- These counters are then compressed into a bitmap, with a 1 denoting a large counter value.
- 2. Pass count exact values for large counters only
	- exact frequencies counters for only those elements which hash to a value whose corresponding bitmap value is 1

(25)

 $\Box$ Hard to modify for (single pass) data stream ∠ *t*unknown frequencies after only one pass Felkel: Computational geometry

#### **Ex: Iceberg queries – data stream definition**

Input: threshold  $s\in (0,1)$ , error  $\varepsilon\in (0,1)$ ,  $\varepsilon\ll s$ , Output: list of items and frequencies stream length

- F Guarantees:
	- $-$  No item omitted (reported all items with frequency >  $sN)$
	- $-$  No item added (no item with frequency <  $(s − ε)N$ )
	- – $-$  Estimated frequencies are not less than  $\varepsilon N$  of the true frequencies
- П **Ex:**  $s = 0.1\%$ ,  $\varepsilon = 0.01\%$ ,  $\varepsilon$  should be  $\sim \frac{1}{s}$  $10\,$  $\mathbf 1$ 20
	- $-$  All elements with freq.  $> 0.1\%$  of N will output
	- $-$  None of element with freq.  $< 0.09\%$  of N will output

Some elements between  $0.09\%$  and  $0.1\%$  will output

Felkel: Computational geometry

(26)

- $\mathcal{L}_{\mathcal{A}}$ Probabilistic algorithm, given threshold  $s$ , error  $\varepsilon$ , and probability of failure  $\delta$ 
	- Data structure S of entries  $(e, f)$ ,  $e$  element,  $f$  estimated frequency,  $\pmb{\varUpsilon}$  $r$  sampling rate, sampling probability  $\frac{1}{r}$  $\frac{1}{s}$  subset of counters

$$
\blacksquare \quad S \leftarrow \emptyset, r \leftarrow 1
$$

- If  $e \in S$  then  $(e, f++)$  //count, if the counter exists else insert  $(e, f)$  into S with probability  $\frac{1}{e}$
- $\Box$ S sweeps along the stream as a magnet, attracting all elements which already have an entry in S

Felkel: Computational geometry

(27)

- F data are processed in blocks
- $\mathbf 1$  $\boldsymbol{\mathcal{E}}$  $\mathbf 1$  $s\delta$
- $S =$  subset of counters,  $|S| < 2t$
- $s =$  threshold
- $\varepsilon$  = error
- $\delta =$  probability of failure
- $\Box$ size of structure with counters  $|S| < 2t$  $\Rightarrow$  space complexity |S| is independent on N

![](_page_30_Figure_8.jpeg)

- F whenever  $r$  changes, we update  $S$ 
	- – $-$  only some counters survive
	- – $-$  for each entry  $(e,f)$  in  $S$   $\;\;$  // random decrement of counters
		- toss a coin until successful (head) // with probability 1/2
		- if not successful (tail), decrement  $f$
		- if  $f$  becomes 0, remove entry  $(e, f)$  from  $S$
- $\Box$ Output: list of items with threshold s i.e. all entries in S where  $f \geq (s - \varepsilon)N$

Felkel: Computational geometry

(29)

#### $\mathcal{L}_{\mathcal{A}}$ Example for

- –- support threshold  $s = 0.1\%$ ,
- $-$  error  $\varepsilon = 0.01\%$ ,
- – $-$  and probability of failure  $\delta = 1\%$
- **College** Sticky sampling computes results

![](_page_32_Picture_137.jpeg)

![](_page_33_Figure_1.jpeg)

![](_page_34_Figure_1.jpeg)

![](_page_35_Figure_1.jpeg)

![](_page_36_Figure_1.jpeg)

![](_page_37_Figure_1.jpeg)

![](_page_38_Figure_1.jpeg)

![](_page_39_Figure_1.jpeg)

![](_page_40_Figure_1.jpeg)

![](_page_41_Figure_1.jpeg)

![](_page_42_Figure_1.jpeg)

![](_page_43_Figure_1.jpeg)

![](_page_44_Figure_1.jpeg)

![](_page_45_Figure_1.jpeg)

![](_page_46_Figure_1.jpeg)

![](_page_47_Figure_1.jpeg)

![](_page_48_Figure_1.jpeg)

![](_page_49_Figure_1.jpeg)

![](_page_50_Figure_1.jpeg)

![](_page_51_Figure_1.jpeg)

![](_page_52_Figure_1.jpeg)

#### **Ex: Iceberg queries – c) lossy counting**

![](_page_53_Figure_1.jpeg)

# **Ex: Iceberg queries – c) lossy counting**

- F Deterministic algorithm (user specifies error  $\varepsilon$  and threshold  $s$ )
- F Stream conceptually divided into buckets
	- With bucket size  $w = \lceil 1/\varepsilon \rceil$  items each
	- – $-$  Numbered from 1, current bucket id is  $b_{\mathit{current}}$
- $\Box$ Data structure D of entries  $(e, f, \Delta)$ ,

П

 $e$  element, – $-$  f estimated frequency, – Δ maximum possible error of f,  $\Delta = b_{current} - 1$ (max number of occurrences in the previous buckets)  $\blacksquare$  At most  $\smash{\frac{1}{\blacksquare}}$  $\boldsymbol{\mathcal{E}}$ entries  $+$   $+$   $+$   $+$   $+$   $+$   $+$ <br>Felkel: Computational geometry (34)

# **Ex: Iceberg queries – c) lossy counting alg.**

- F  $D \leftarrow \emptyset$  // data structure D of entries  $(e, f, \Delta)$
- F New element e
	- If  $e \in D$  then increment its  $f$
	- $-$  If  $e \notin D$  then
		- Create a new entry  $(e, 1, b_{current} 1)$
		- If on the bucket border, i.e., N  $mod w = 0$ then delete entries with  $f+\Delta \leq b_{current}$
		- i.e., with zero or one occurrence in each of the previous buckets
	- $−\,$  New  $\Delta =$   $b_{\mathit{current}} 1$  is maximum number of times  $e$ could have occurred in the first  $b_{current}-1$  buckets

Felkel: Computational geometry

(35)

П Output: list of items with threshold s i.e., all entries in S where  $f \geq (s - \varepsilon)N$ 

# **Comparison of sticky and lossy sampling**

- F Sticky sampling performs worse
	- – $-$  Tendency to remember every unique element
	- –The worst case is for sequence without duplicates
- $\mathcal{L}_{\text{max}}$  Lossy counting
	- – $-$  Is good in pruning low frequency elements quickly
	- – Worst case for pathological sequence which never occurs in reality

![](_page_56_Picture_7.jpeg)

### **Number of mutually different entries** 1/2

- F **If** Input: stream  $a_1, a_2, ..., a_n$ , with repeated entries
- F Output: Estimate of number  $c$  of different entries
- F Appl: # of different transactions in one day
- a) Precise deterministic algorithm:
	- $-$  Array  $\mathit{b}[1\mathinner{.\,.} U]$ ,  $U = \mathsf{max}$  number of different entries
	- $-$  Init by  $b[i] \ = \ 0$  for all  $i$ , counter  $c=0$
	- $-$  for each  $a^{\vphantom{\dagger}}_i$

if  $b[a_i] = 0$  then  $inc(c)$ ,  $b[i] = 1$  (value has been used)

+ + + + + + + + +<br>Felkel: Computational geometry

(37)

- – $-$  Return  $c$  as number of different entries in  $b[\,]$
- – $O(1)$  update and query times,  $O(U)$  memory

#### b) Approximate algorithm

- – $-$  Array  $\mathit{b}[1\mathinner{\ldotp\ldotp} \log U],\, U = \mathsf{max}\;$ number of different entries
- – $\hskip1cm -{} \;\;$  Init by  $\mathit{b}[i] \; = \; 0$  for all  $\mathit{i}$
- – $-$  Hash function  $h\colon \{1.. U\} \to \{0.. \log U\}$
- – $-$  For each  $a^{\vphantom{\dagger}}_i$

Set  $b[h(a_i)] = 1$  (value has been used)

– $-$  Extract probable number of different entries from  $b[]$ (many elements hashed to each counter)

![](_page_58_Picture_8.jpeg)

#### **Sublinear time example**   $O(\text{alg}) < O(n)$

- F Given mutually different numbers  $a_1, a_2, ..., a_n$
- F Determine any number from upper half of values
- F Alg: select  $k$  numbers equally randomly
	- Compute their maximum
	- Return this estimation as solution
- $\mathbf{r}$  Probability of wrong answer = probability of all selected numbers are from the lower half =  $\binom{1}{n}$  $\overline{2}$  $\boldsymbol{k}$  $\Box$ For error  $\epsilon$  take  $\log \frac{1}{\epsilon}$  $\frac{1}{\varepsilon}$  samples  $\Box$  Not useful for MIN, MAX selection Felkel: Computational geometry (39)

# **Randomized algorithms**

![](_page_60_Picture_1.jpeg)

# **Randomized algorithms**

#### **Motivation**

- F Array of elements, half of char "a", half of char "b", Find "a"
- П Deterministic alg:
	- $n/2$  steps of sequential search (when all "b" are first)

#### $\Box$ Randomized:

- Try random indices
- Probability of finding "a" soon is high regardless of the order of characters in the array (Las Vegas algorithm – keep trying up to  $n/2$  steps)

![](_page_61_Picture_8.jpeg)

### **Why to use randomized algorithms**

- F May be simpler even if the same worst time
- F Deterministic algorithm
	- $-$  is not known (prime numbers)
	- does not exist
- $\Box$  Randomization
	- –- can improve the average running time (with the same worst case time), while
	- the worst time depends on our luck – not on the data distribution

Felkel: Computational geometry

(42)

(It is "hard" to prepare killing datasets)

### **Randomized algorithms**

- a) Incremental algorithms (insert something in random order)
	- Linear programming (random plane insertion)
	- Convex hulls
	- Intersections, space subdivisions (trapezoids)

![](_page_63_Figure_5.jpeg)

### **Another classification**

#### F Monte Carlo

- –– We always get an answer, often not correct
- –Fast solution with risk of an error
- –- It is not possible to determine, if the answer is correct  $\rightarrow$  run multiple times and compare the results
- Output can be understand as a random variable
- Example: prime number test
	- Task: Find a  $\in \langle 2, \frac{\pi}{2} \rangle$  $\binom{n}{2}$  such as *n* is divisible by a

• Algorithm: Sample 10 numbers from the given interval, answer

 $\Box$ Las Vegas

![](_page_64_Picture_10.jpeg)

### **Las Vegas algorithms**

#### Las Vegas

- –We always get a correct answer
- $-$  The run time is random (typically  $\leq$  deterministic time)
- –- Sometimes fails -> perform restart
- –- Example: Randomized quicksort

![](_page_65_Picture_111.jpeg)

#### **Randomized quicksort (Las Vegas alg.)**

*Input:* sequence of data elements,  $a_1, a_2, ..., a_n \in S$ *Output:* sorted set S  $RQS(S)$  = Randomized Quicksort

Step 1: choose  $i \in \langle 1, n \rangle$  in random 1.2. Step 2: Let A is a multiset  $\{a_1, a_2, ..., a_n\}$ • if  $n=1$  then output(S) else – create three subsets of  $S_{\leq}$ ,  $S_{\leq}$ ,  $S_{\geq}$ • $S_{\leq} = \{ b \in A : b < a_i \}$  $S_{=} = \{b \in A : b = a_{i}\}\$  $S_{>} = \{b \in A : b > a_{i}\}\$ Step 3:  $RQS(S<sub>5</sub>)$  and  $RQS(S<sub>5</sub>)$ 3.Return:  $RQS(S_<)$ ,  $S_=$ ,  $RQS(S_>)$ 4.**+ + + + + + + + + + + + + +** Felkel: Computational geometry (47 / 38)

#### **Conclusion on randomized algs.**

- F Randomized algorithms are often experimental
- F We would not get perfect results, but nicely good
- $\overline{\phantom{a}}$ We use randomized algorithm if we do not know how to proceed

![](_page_67_Picture_4.jpeg)

### **References**

- [Kolingerová] Nové směry v algoritmizaci a výpočetní geometrii (1 a 2), přednáška z předmětu Aplikovaná výpočetní geometrie, MFF UK, 2008
- [Brönnimann] Hervé Brönnimann. Towards Space-Efficient Geometric Algorithms, Polytechnic university, Brooklyn, NY,USA, ICCSA04, Italy, 2004
- [BrönnimannC]Hervé Brönnimann, et al. 2002. In-Place Planar Convex Hull Algorithms. In *Proceedings of the 5th Latin American Symposium on Theoretical Informatics* (LATIN '02), Sergio Rajsbaum (Ed.). Springer-Verlag, London, UK, UK, 494-507. http://dl.acm.org/citation.cfm?id=690520
- [Indyk] Piotr Indyk. 6.895: Sketching, Streaming and Sub-linear Space Algorithms, MIT course
- [Muthukrishnan] Data streams: Algorithms and applications, ("adorisms" in Google)
- [Mulmuley] Ketan Mulmuley. Computational Geometry. An Introduction Through Randomized Algorithms. Prentice Hall, NJ,1994

[Manku] G.S. Manku, R. Motwani. Approximate Frequency Counts over Data Streams, Proceedings of the 28th VLDB Conference, Hong Kong, China, 2002. http://www.vldb.org/conf/2002/S10P03.pdf

Felkel: Computational geometry